## **3.1.2 Diagrama de módulos del sistema**

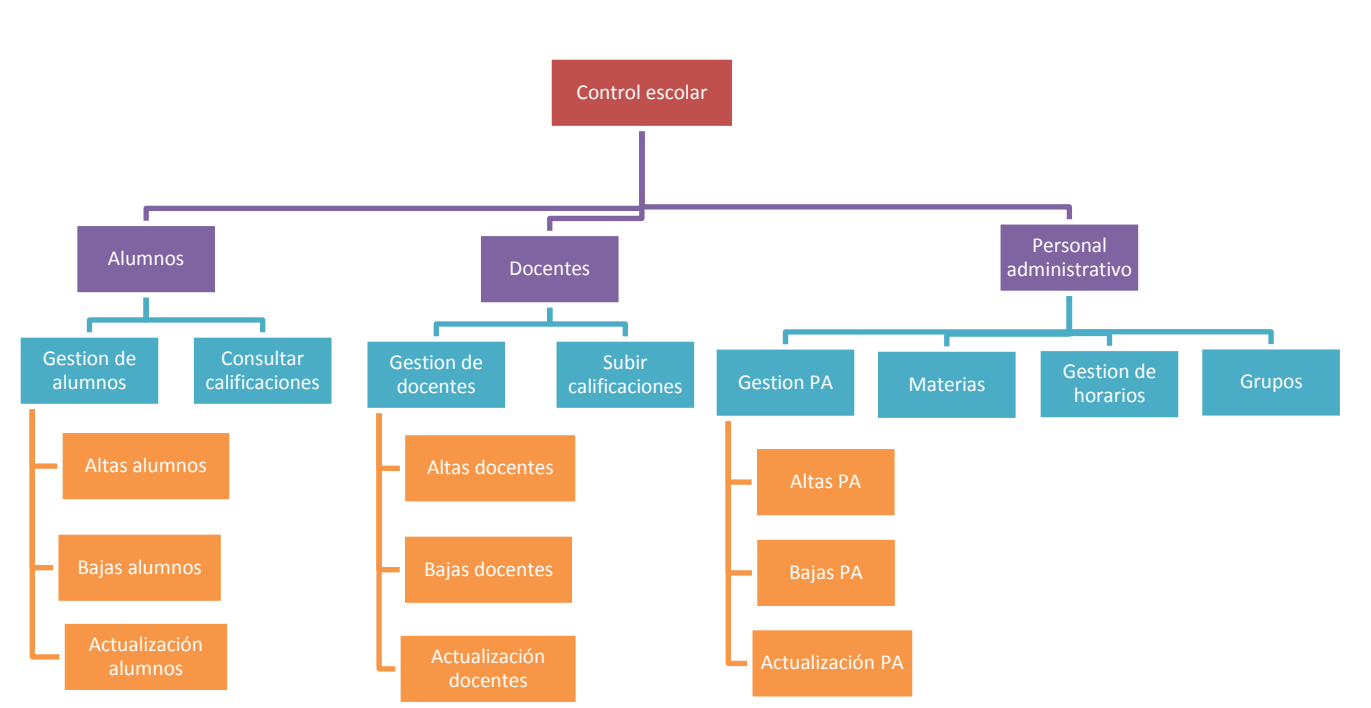